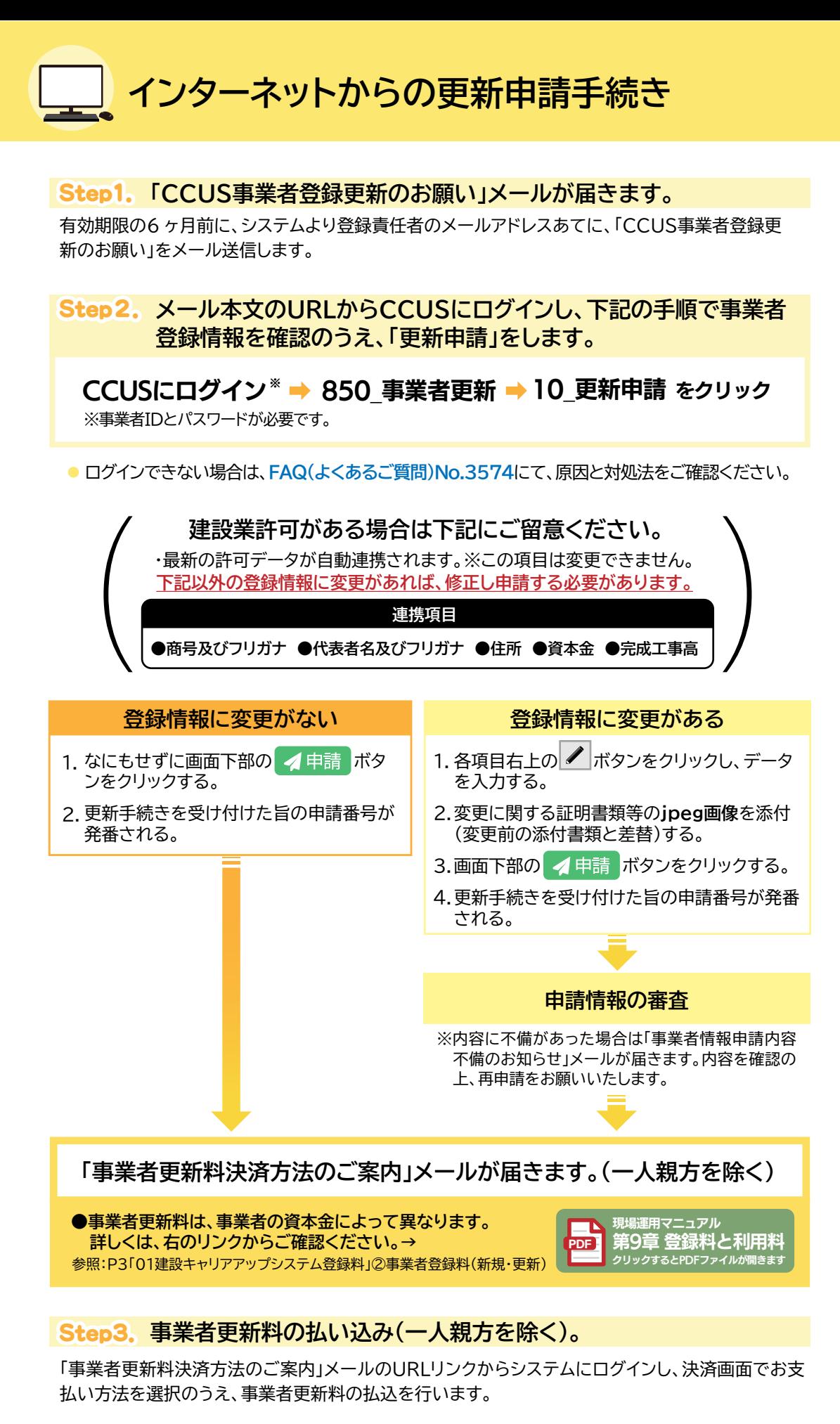

- 「払込票」を選択した場合、請求書は登録責任者の住所に郵送されますので、**Step2.**で登録責任者 の住所を必ずご確認ください。
- 事業者更新料によってお支払い方法が異なります。 48,000円まで・・・「クレジットカード」「払込票」(コンビニ、ゆうちょ銀行、固定割当口座への払込) 60,000円以上・・・「払込票」(固定割当口座への払込)のみ。 ※払込票は後日郵送されます。

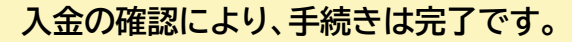

- 「事業者登録の更新手続き完了のお知らせ」メールを送信します。
- 現在の有効期限が満了したのち、管理者ID利用料(法人及び個人事業主は11,400円/1IDあたり、 一人親方は2,400円)が請求されます。

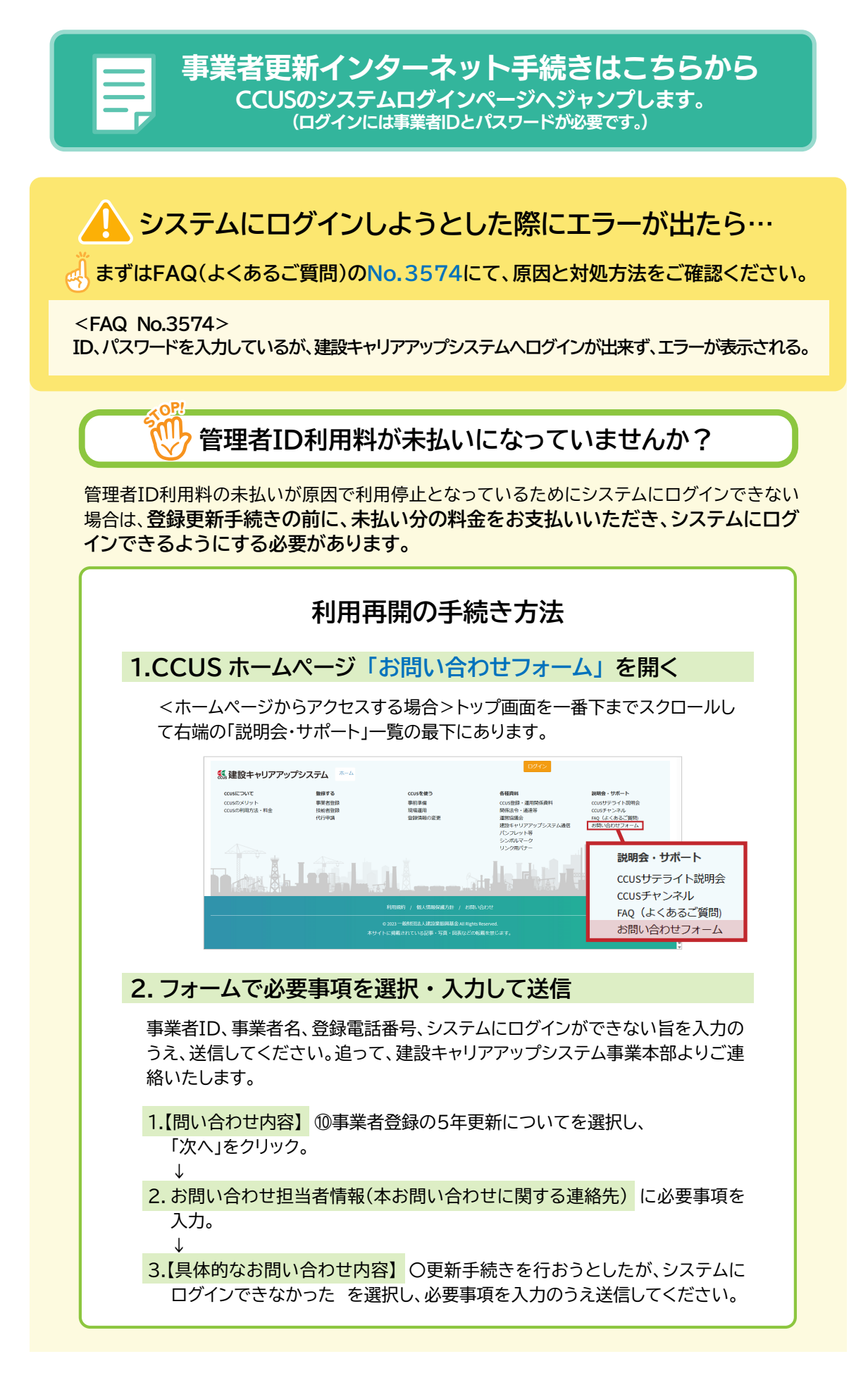